# man<sub>x</sub> machine Les outils du BIM Infrastructures Infraworks - Initiation

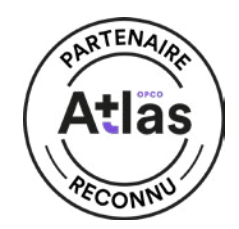

Objectif de la formation : A l'issue de ce module, le stagiaire sera capable de réaliser des maquettes numériques pour les phases de planifi cation des projets d'aménagement du territoire ou pour la communication sur les études préalables et d'être force de proposition dans les projets d'infrastructures civiles

### Durée : 2 jours

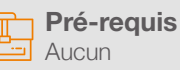

### $\bigcap$  Public

Toute personne en charge de la défi nition des études préalable et /ou de la communication d'un projet d'aménagement (génie civil, etc…)

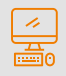

### Moyens pédagogiques et techniques

- 1 station de travail par personne, 6 personnes maximum par session
- Questionnaire d'évaluation des connaissances et des besoins en amont de la formation et / ou un audit téléphonique

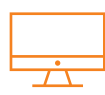

## PROGRAMME

### **X** Présentation du logiciel

- Terminologie
- Organisation des palettes
- Environnement
- Paramétrages et confi guration
- Fonctions Pan, zoom, molette
- Onglet Vue
- Navigation dans un modèle InfraWorks

### **X** Commencer un modèle de base

- Nouveau modèle
- Source de données, format de fi chiers rasters et vectoriels, objets 3D
- Comprendre les systèmes de coordonnées
- Conception du projet
- Routes, chemins, voies ferrées
- Ouvrage d'art
- Zones de couvertures
- Zones végétalisées
- Zones urbaines
- Bâtiments, mobiliers urbain existants
- Matériaux
- Palettes de styles
- Approche des règles de conception
- Gestion des variantes

### **Ajout de détails**

- Création de points de vue pertinents
- Ajout de végétation
- Ajout de plan et cours d'eau
- Ajout de clôture et garde-corps

# man<sub>k</sub>machne

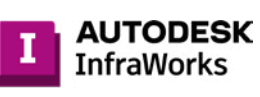

- Alternance d'exposés théoriques et de mise en situation sur des cas sélectionnés par l'intervenant ou des cas d'entreprises
- Remise d'un support de cours

### **Objectifs**

- 
- Gérer les modèles
- 
- modèles de bâtiment
- Communiquer autour du modèle Infraworks
- Travailler avec les réseaux d'assainissement et de surface
- Ajout de mobiliers urbains

### **X** Travailler avec les styles

- Les styles de matériaux
- Les styles de routes
- Les styles de terrains
- Les styles de façades
- Les règles d'application de style

### **X** Présentation du projet

- Paramétrage des options de visualisation
- Paramétrage des effets visuels
- Paramétrage de l'environnement solaire
- Éditer les captures d'images et les rendus
- Création d'un story-board
- Gestion des caméras
- Gestion des animations
- Titrage

### **X** Analyse de la conception

- Les mesures
- Analyse du terrain
- Analyse de la lumière et des ombrages
- Partage du projet
- Collaboration avec InfraWorks 36
- Notion de groupes
- Publication et synchronisation des modèles
- Création des nomenclatures de tableaux
- Utilisation de scénarios de présentation

#### **X** Collaboration

- Collaboration avec AutoCAD Civil 3D
- Collaboration avec Revit
- Collaboration avec Navisworks

- Connaitre les fonctionnalités du logiciel
	-
	- Créer un environnement existant
	- Connaitre les styles, les mesures dans le modèle et les rendus
	- Assembler les terrains MNT, des images et des
	-